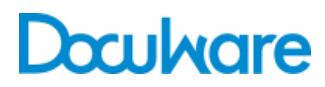

### Connect to SAP

ProductInfo

## Implementing Digital Archiving for SAP with DocuWare

Connect to SAP connects DocuWare with a wide variety of SAP applications or modules through the SAP ArchiveLink interface. All document types and filing strategies from SAP and SAP data archiving are supported. DocuWare Connect to SAP is certified by SAP for integration with SAP NetWeaver.

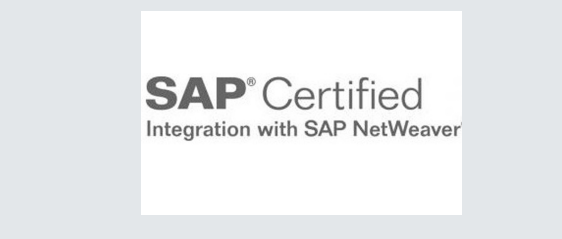

Connect to SAP guarantees the perfect integration of SAP with the DocuWare document management system. At the touch of a button, documents accompanying the business process are always accessible thanks to SAP and DocuWare.

### **Benefits**

- Retrieve documents directly from SAP
- Integrate business processes and business objects
- Data protection from SAP authorization concept
- Document storage is guaranteed to meet audit requirements

# Typical Scenarios

The integration of DocuWare and SAP covers both incoming and outgoing documents created in SAP. Connect to SAP supports you with archiving documents in the following filing strategies / archiving scenarios:

#### **Incoming Documents, Main Scenario "Late Storing with Barcode"**

- 1. Barcode label is applied to the document e.g. incoming invoice.
- 2. After invoice verification, the document is posted and the barcode recorded in SAP.
- 3. SAP creates a business object.
- 4. The document is scanned, the barcode read out, and the document archived in DocuWare with the barcode as an index word.
- 5. DocuWare automatically transfers the barcode table to SAP ArchiveLink.
- 6. The SAP document is automatically linked using the barcode as a match code.
- 7. Users can immediately access the associated document in DocuWare at any time from the SAP document.

The solution also supports "early storing" where the document is archived before posting. Here you first scan in the incoming invoice and archive it in DocuWare using the barcode as the index entry. The barcode transfer can then take place. The document is then posted in SAP with the barcode entry. The link to the associated original in DocuWare takes place automatically through SAP ArchiveLink.

#### **Print Lists and SAP Data Archiving**

Connect to SAP also supports the storage of print lists (reports) and archive files from SAP data archiving (REO data).

# Technical Implementation

#### **OLE Component**

The OLE component enables you to scan, display, print, and store documents directly from the SAP interface. This means that documents can be scanned on the local PC. SAP controls the DocuWare Viewer for displaying the scanned document via OLE automation.

#### **SAP HTTP Server**

The SAP HTTP server component is based on ArchiveLink 4.5. ArchiveLink can be used by the KPro Content Management Service (CMS) with the HTTP Content Server interface contained there. The SAP HTTP Server communicates with ArchiveLink content repositories.

SAP stores documents in DocuWare and requests documents to display via the SAP HTTP Server. A clearly defined communication target is assigned to each content repository. To allow more than one SAP HTTP Server to communicate with content repositories of the same name (for example "Test system" and "Production system"), SAP HTTP connections are set up in DocuWare Administration, whereby one SAP HTTP connection is always linked to exactly one SAP content repository. The SAP HTTP connections form the link between the SAP HTTP Server and SAP content repositories. The SAP HTTP Server can also communicate with the DocuWare servers using Windows security mechanisms (Kerberos, NTML, Negotiate) or via SSL.

#### **SAP Barcode Transfer**

SAP Barcode Transfer is also based on ArchiveLink 4.5. DocuWare supplies SAP with tables containing the barcodes and DocIDs of archived documents. This creates links between SAP business objects and DocuWare documents that you can use to access documents archived in DocuWare from SAP. The barcode table is created by a predefined workflow and transferred to SAP by RFC (Remote Function Call). You can also set filters so that the table only copies the barcodes of selected documents. Index entries of documents whose barcodes have been transferred can be automatically set to a specific value at the end of the process.

#### **File Cabinet Level**

Specific fields are automatically created in the database for a SAP-capable DocuWare file cabinet. One field stores the SAP DocID, which is generated in addition to the DocuWare DocID. The link between the business object in SAP and the document in DocuWare is created using the SAP DocID. Either DocuWare generates the SAP DocID and transfers it to SAP ("incoming documents" scenario) or vice versa. For the documents created in SAP ("outgoing documents"), SAP generates the SAP DocID and transfers this to DocuWare.

## Access to Documents without SAP and Post-Indexing

Independently of SAP, each authorized DocuWare client can access documents from SAP that have been archived in DocuWare. DocuWare offers corresponding functions for searching. Since no meaningful index criteria are normally available for searching after storage in DocuWare, these criteria must be added to the file cabinet. The index criteria are transmitted to DocuWare from SAP databases. Application-specific ABAP programs are created for this purpose which extract the index criteria and send them to DocuWare. Take the case of vendor invoices: the ABAP program identifies the document number, the invoice date, the invoice total, and the vendor account, and searches the vendor master for the associated vendor name. The program then writes the data found in a transfer file. DocuWare can read this file and copy the data as additional index words to the respective document in the database of the DocuWare file cabinet with the Autoindex module. The post-indexing process can be automated.

Clients access DocuWare through an Internet or Intranet browser. Installation on the individual clients is not required.

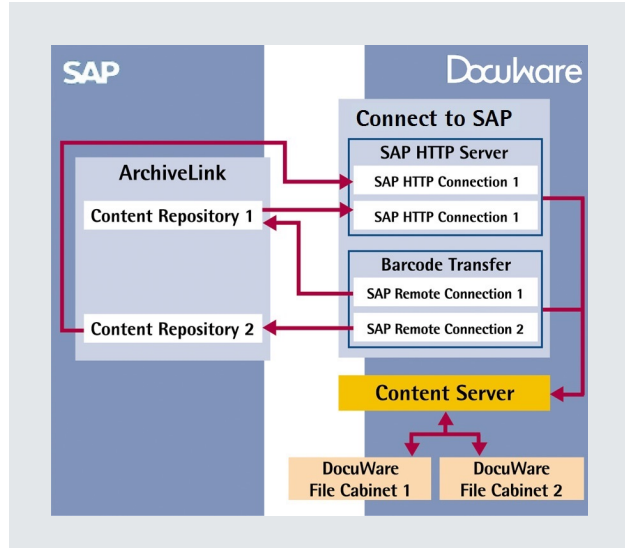

Communication between Connect and SAP components with SAP ArchiveLink

### Prerequisites and Overview of Features

### **Prerequisites**

- Configuration and customizing of Connect to SAP and SAP ArchiveLink interface (support from DocuWare Professional Services required)
- SAP ArchiveLink Version 4.5 with all current SAP releases
- DocuWare system license and client licenses for the named SAP users who should have access to DocuWare
- For barcode recognition: DocuWare Barcode & Forms license
- For document import: DocuWare Import license
- For post-indexing: DocuWare Autoindex and ABAP program for data extraction
- The system requirements for DocuWare are listed [here](http://help.docuware.com/de/#t55049)

### Overview of Features

- Support for all SAP barcode standard scenarios for incoming documents
- Support for all standard scenarios with SAP Business Workflow for incoming documents
- Store and display print lists
- Store and display archive files (REO files) from SAP data archiving
- Store and display outgoing SAP documents
- Full functionality from ArchiveLink version 4.5

# Doculvare

This document can also be found here:

<http://pub.docuware.com/en/connect-to-sap>

For more information please visit our website at

[www.docuware.com](http://www.docuware.com/)